# **Allegato**

### **MODELLO PER IL CURRICULUM VITAE\***

### **INFORMAZIONI PERSONALI**

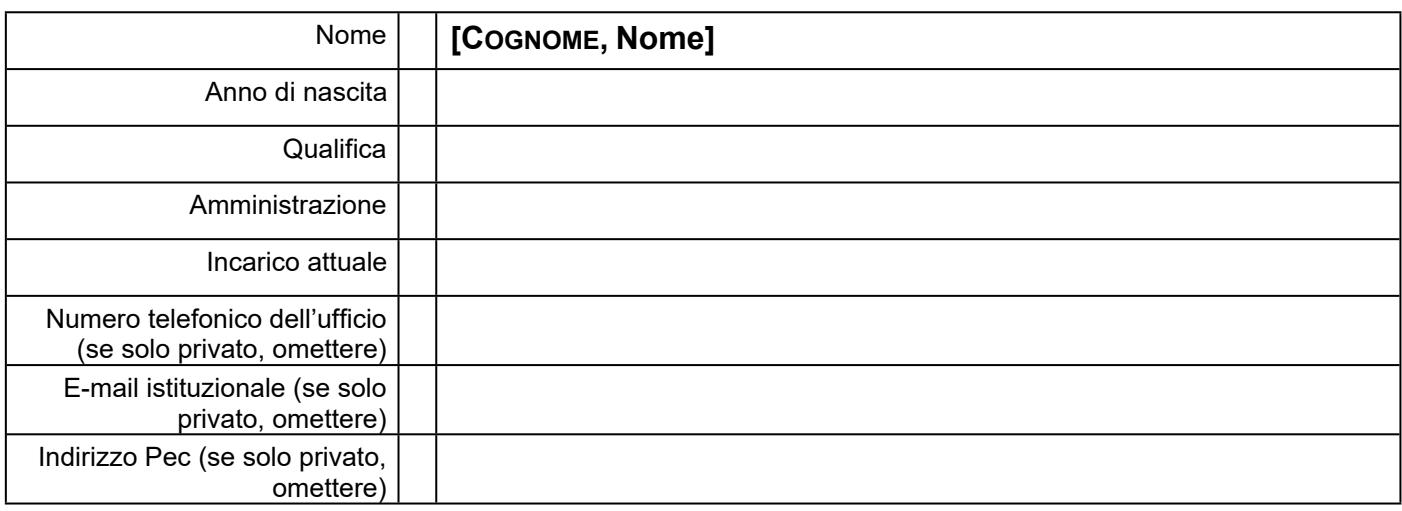

# **TITOLI DI STUDIO E PROFESSIONALI ED ESPERIENZE LAVORATIVE**

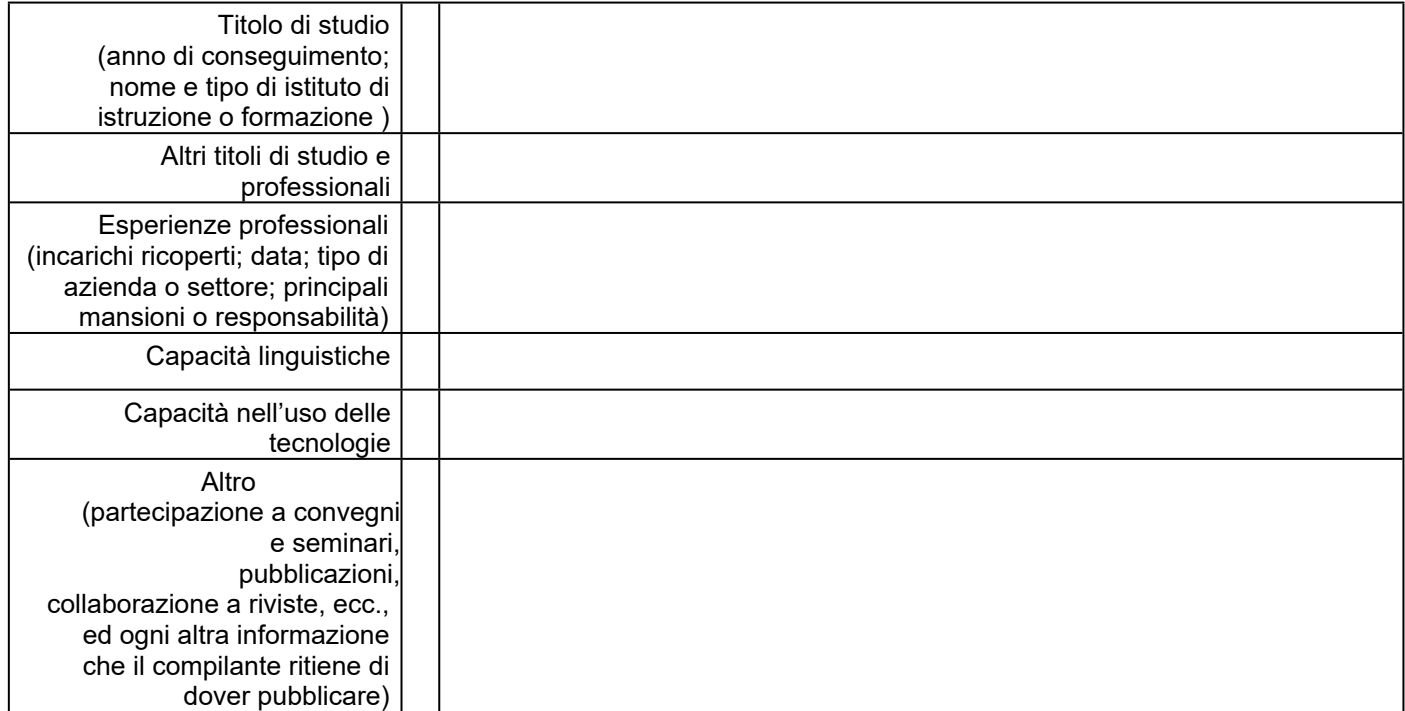

Il sottoscritto, consapevole che – ai sensi dell'art. 76 del D.P.R. 445/2000 – le dichiarazioni mendaci, la falsità negli atti e l'uso di atti falsi sono puniti ai sensi del codice penale e delle leggi speciali, dichiara che le informazioni rispondono a verità.

Il sottoscritto dichiara di aver ricevuto l'informativa sul trattamento dei dati personali, pubblicata al seguente link: https://privacy.unipv.it.

Il sottoscritto è consapevole che il presente documento potrebbe essere oggetto di pubblicazione per finalità di trasparenza sul sito web dell'Università degli Studi di Pavia.

Luogo e data…………………………

Firma leggibile

………………………………….

#### **Inviare due curricula**

1 - CV firmato e comprensivo di tutte le indicazioni da conservare agli atti dell'Amministrazione, 2 – CV ai fini di pubblicazione per la trasparenza (\*Attenzione: non riportare dati personali quali numero di telefono privato, C.F., fotografia ed indicazioni non pertinenti e non richieste) massimo 1MB e alla riga della firma inserire "Firmato – nome e cognome"